Министерство науки и высшего образования Российской Федерации Документ подписа Федеразтвию тесударственное бюджетное образовательное учреждение Информация о владельце: высшего образования ФИО: Ашмарина Светлана Игоревна<br>Должность: Ректор ФГБОУ ВО «Самарский Государствении в ресультатель» должность: Ректор ФГБОУ ВО «Самарский Государствении в доступнении в детей и минеский университет» Лата подписания: 29.01.2021 12:37:57 Уникальный программный ключ:

5965007446e3a6baac49b7b20093700000430ft3p02ftfrps9a79a061181baba

Кафедра

Цифровых технологий и решений

#### **УТВЕРЖДЕНО**

Ученым советом Университета (протокол № 10 от 29 апреля 2020 г.)

## РАБОЧАЯ ПРОГРАММА

Наименование дисциплины

Б1.Б.01 Информатика

Основная профессиональная образовательная программа

38.05.01 ЭКОНОМИЧЕСКАЯ БЕЗОПАСНОСТЬ программа специализация N 1 "Экономико-правовое обеспечение экономической безопасности"

Методический отдел УМУ  $\frac{1}{3}$  $2020r$ . Ramenten Научная библиотека СГЭУ

 $\kappa$  /  $\sigma$  ob つず  $2020r$ 

Рассмотрено к утверждению на заседании кафедры Цифровых технологий и решений (протокол № 8 от 05.03.2020г.) Зав. кафедрой Логорелова Е.В./

Квалификация (степень) выпускника экономист

Самара 2020

- 1 Место дисциплины в структуре ОП
- 2 Планируемые результаты обучения по дисциплине, обеспечивающие достижение планируемых результатов обучения по программе
- 3 Объем и виды учебной работы
- 4 Содержание дисциплины
- 5 Материально-техническое и учебно-методическое обеспечение дисциплины
- 6 Фонд оценочных средств по дисциплине

Целью изучения дисциплины является формирование результатов обучения, обеспечивающих достижение планируемых результатов освоения образовательной программы.

#### **1. Место дисциплины в структуре ОП**

Дисциплина Информатика входит в базовую часть блока Б1.Дисциплины (модули)

Последующие дисциплины по связям компетенций: Статистика, Информационные системы в экономике, Информационная безопасность , Лабораторный практикум по налоговым расчетам в системе экономической безопасности, Электронные носители отчетности, Государственный аудит

### **2. Планируемые результаты обучения по дисциплине, обеспечивающие достижение планируемых результатов обучения по программе**

Изучение дисциплины Информатика в образовательной программе направлено на формирование у обучающихся следующих компетенций:

#### **Общекультурные компетенции (ОК):**

ОК-12 - способностью работать с различными информационными ресурсами и технологиями, применять основные методы, способы и средства получения, хранения, поиска, систематизации, обработки и передачи информации

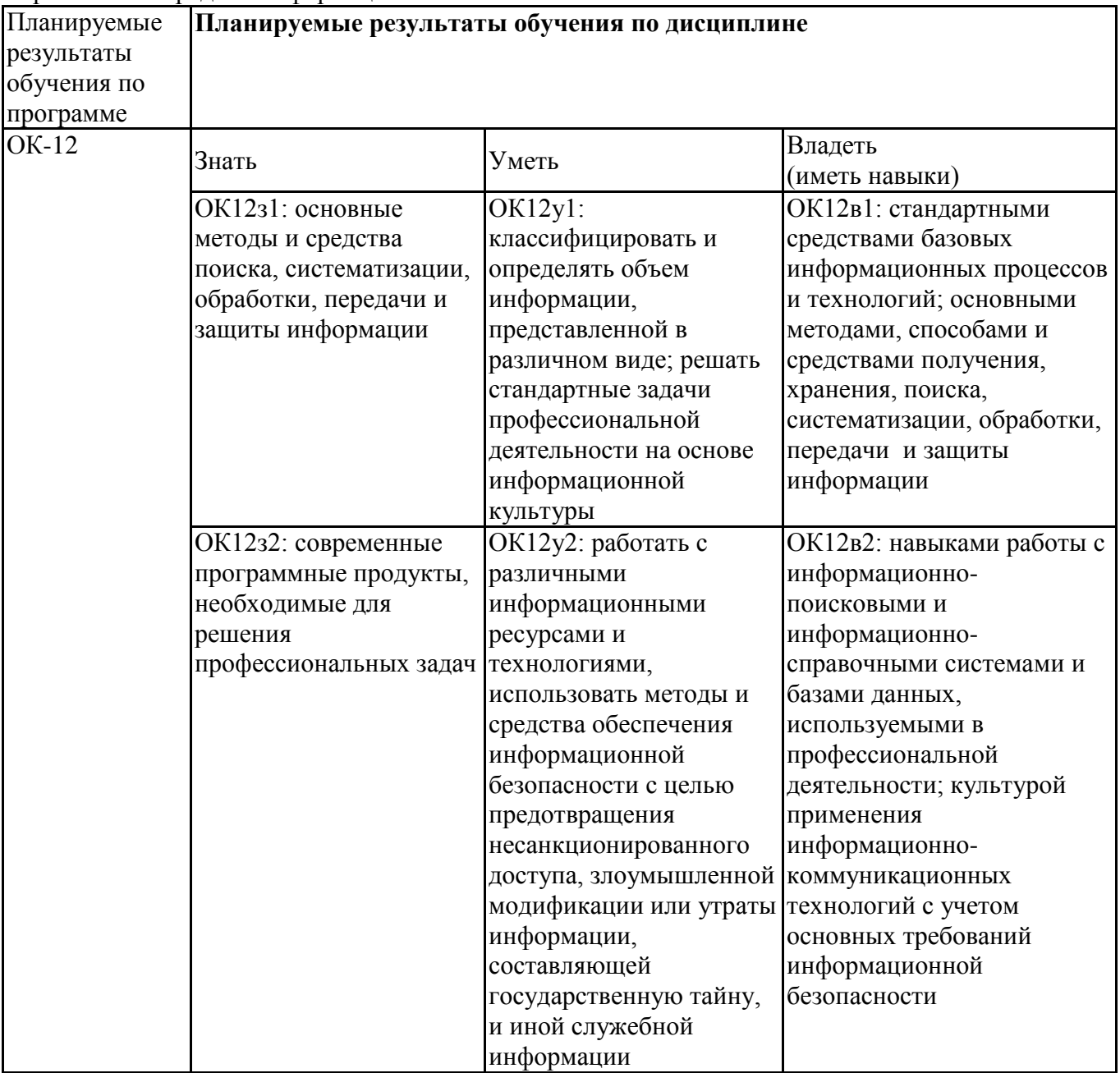

## **3. Объем и виды учебной работы**

Учебным планом предусматриваются следующие виды учебной работы по дисциплине: **Очная форма обучения**

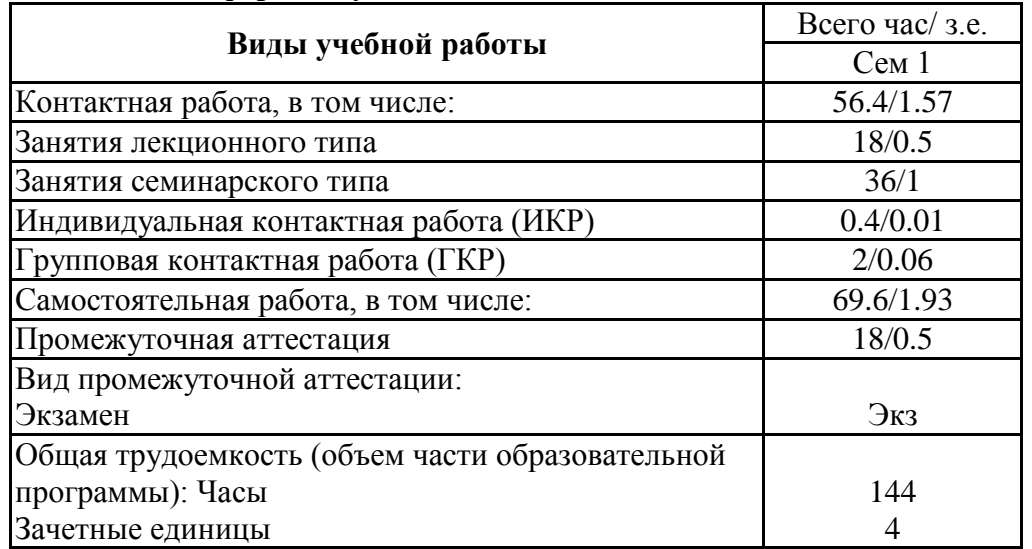

### **4. Содержание дисциплины**

## *4.1. Разделы, темы дисциплины и виды занятий:*

Тематический план дисциплины Информатика представлен в таблице.

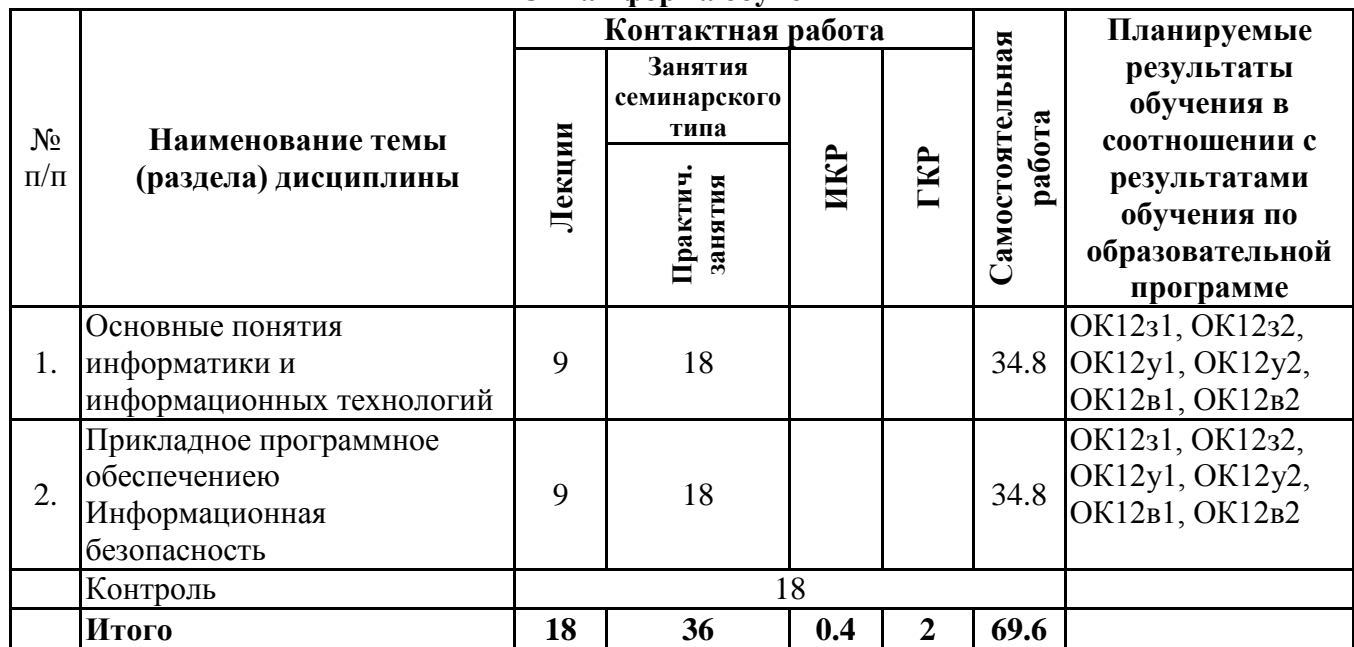

#### **Разделы, темы дисциплины и виды занятий Очная форма обучения**

## *4.2 Содержание разделов и тем*

#### **4.2.1 Контактная работа**

#### **Тематика занятий лекционного типа**

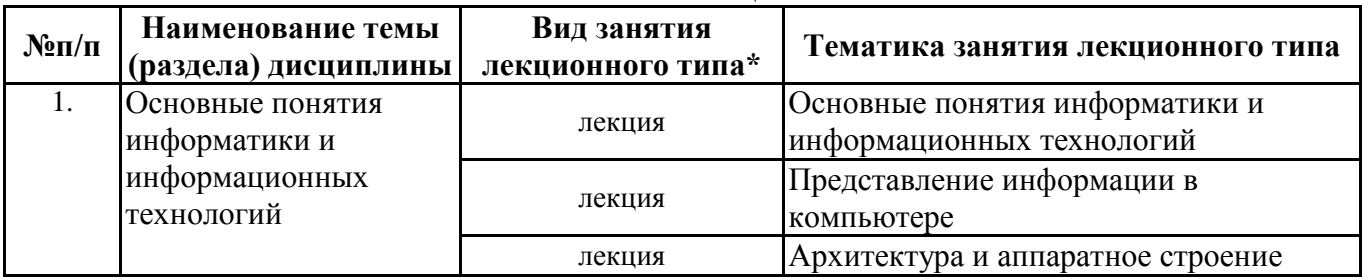

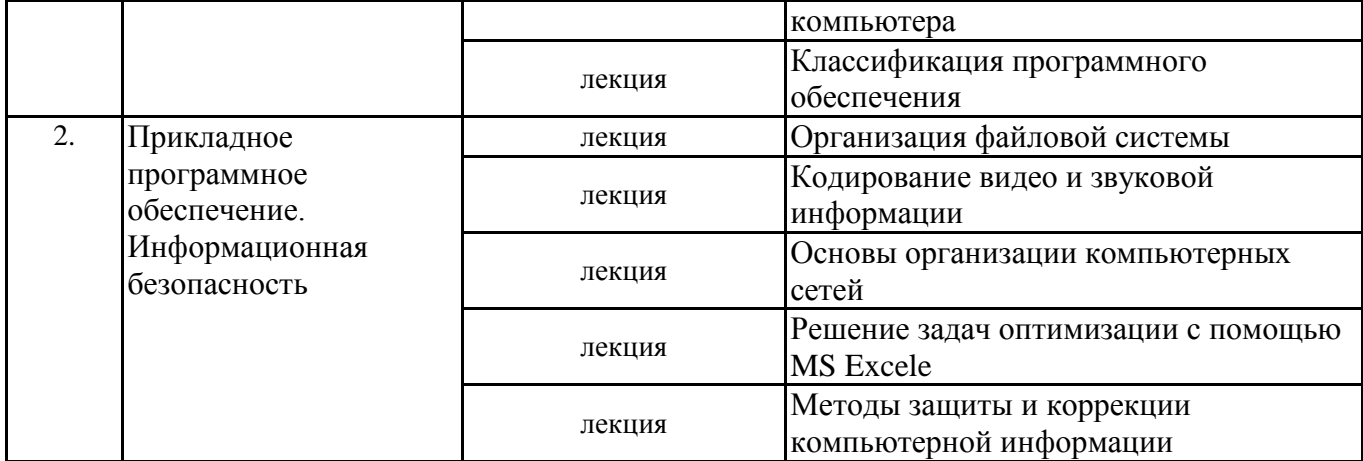

\*лекции и иные учебные занятия, предусматривающие преимущественную передачу учебной информации педагогическими работниками организации и (или) лицами, привлекаемыми организацией к реализации образовательных программ на иных условиях, обучающимся

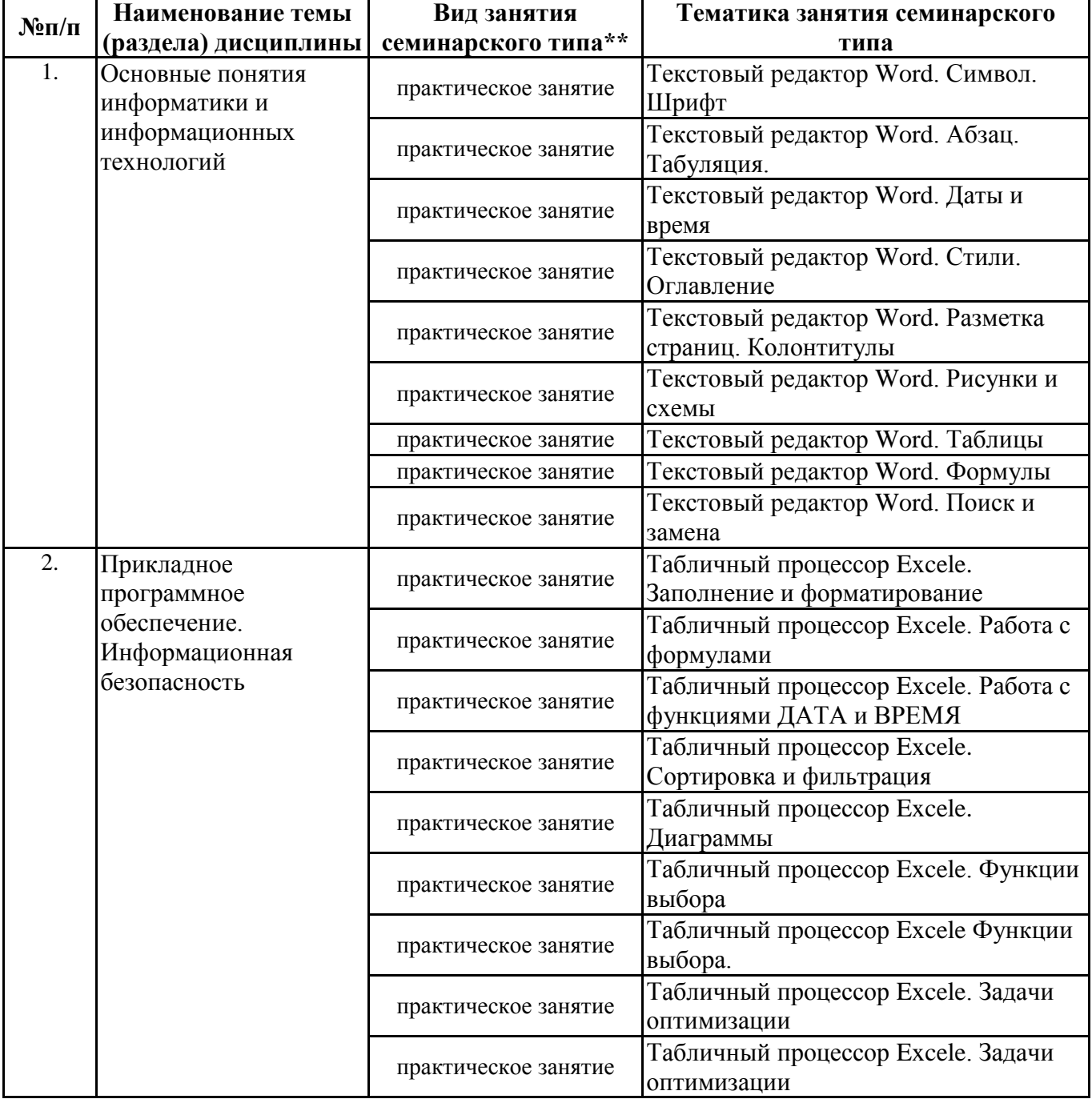

Тематика занятий семинарского типа

\*\* семинары, практические занятия, практикумы, лабораторные работы, коллоквиумы и иные аналогичные занятия

### **Иная контактная работа**

При проведении учебных занятий СГЭУ обеспечивает развитие у обучающихся навыков командной работы, межличностной коммуникации, принятия решений, лидерских качеств (включая при необходимости проведение интерактивных лекций, групповых дискуссий, ролевых игр, тренингов, анализ ситуаций и имитационных моделей, преподавание дисциплин (модулей) в форме курсов, составленных на основе результатов научных исследований, проводимых организацией, в том числе с учетом региональных особенностей профессиональной деятельности выпускников и потребностей работодателей).

Формы и методы проведения иной контактной работы приведены в Методических указаниях по основной профессиональной образовательной программе.

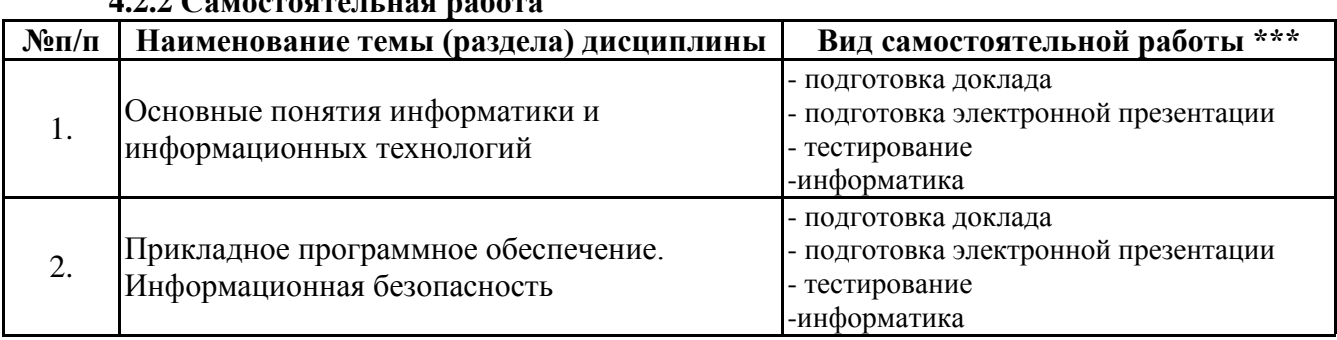

**4.2.2 Самостоятельная работа**

\*\*\* самостоятельная работа в семестре, написание курсовых работ, докладов, выполнение контрольных работ

#### **5. Материально-техническое и учебно-методическое обеспечение дисциплины**

## **5.1 Литература:**

#### **Основная литература**

Информатика для экономистов : учебник для бакалавриата и специалитета / В. П. Поляков [и др.] ; под ред. В. П. Полякова. — Москва : Издательство Юрайт, 2019. — 524 с. — (Серия : Бакалавр и специалист). — ISBN 978-5-534- 11211-5. — Текст : электронный // ЭБС Юрайт [сайт]. — URL: https://biblio-online.ru/bcode/444745

Поляков, В. П. Информатика для экономистов. Практикум : учеб. пособие для академического бакалавриата / В. П. Поляков, В. П. Косарев ; под ред. В. П. Полякова, В. П. Косарев. — 2-е изд., перераб. и доп. — Москва : Издательство Юрайт, 2019. — 271 с. — (Серия : Бакалавр. Академический курс). — ISBN 978-5-534-03029-7. — Текст : электронный // ЭБС Юрайт [сайт]. — URL: https://biblio-online.ru/bcode/431913

#### **Дополнительная литература**

Трофимов, В. В. Информатика в 2 т. Том 1 : учебник для академического бакалавриата / В. В. Трофимов, М. И. Барабанова ; отв. ред. В. В. Трофимов. — 3-е изд., перераб. и доп. — Москва : Издательство Юрайт, 2019. — 553 с. — (Серия : Бакалавр. Академический курс). — ISBN 978-5-534-02613-9. — Текст : электронный // ЭБС Юрайт [сайт]. — URL: https://biblio-online.ru/bcode/434466

Трофимов, В. В. Информатика в 2 т. Том 2 : учебник для академического бакалавриата / В. В. Трофимов ; отв. ред. В. В. Трофимов. — 3-е изд., перераб. и доп. — Москва : Издательство Юрайт, 2019. — 406 с. — (Серия : Бакалавр. Академический курс). — ISBN 978-5-534-02615-3. — Текст : электронный // ЭБС Юрайт [сайт]. — URL: https://biblio-online.ru/bcode/434467

#### **5.2. Перечень лицензионного программного обеспечения**

1. Microsoft Windows 10 Education / Microsoft Windows 7 / Windows Vista Business

2. Office 365 ProPlus, Microsoft Office 2019, Microsoft Office 2016 Professional Plus (Word, Excel, Access, PowerPoint, Outlook, OneNote, Publisher) / Microsoft Office 2007 (Word, Excel, Access, PowerPoint)

3. 1С: Предприятие 8.Клиентская лицензия

4. 1С:Предприятие 8.Клиентская лицензия на 100 рабочих мест (USB)

## **5.3 Современные профессиональные базы данных, к которым обеспечивается доступ обучающихся**

1. Профессиональная база данных «Информационные системы Министерства экономического развития Российской Федерации в сети Интернет» (Портал «Официальная Россия» http://www.gov.ru/)

2. Профессиональная база данных «Финансово-экономические показатели Российской

Федерации» (Официальный сайт Министерства финансов РФ - [https://www.minfin.ru/ru/\)](https://www.minfin.ru/ru/)

3. Профессиональная база данных «Официальная статистика» (Официальный сайт

Федеральной службы государственной статистики - http://www.gks.ru/)

## **5.4. Информационно-справочные системы, к которым обеспечивается доступ обучающихся**

1. Справочно-правовая система «Консультант Плюс»

2. Справочно-правовая система «ГАРАНТ-Максимум»

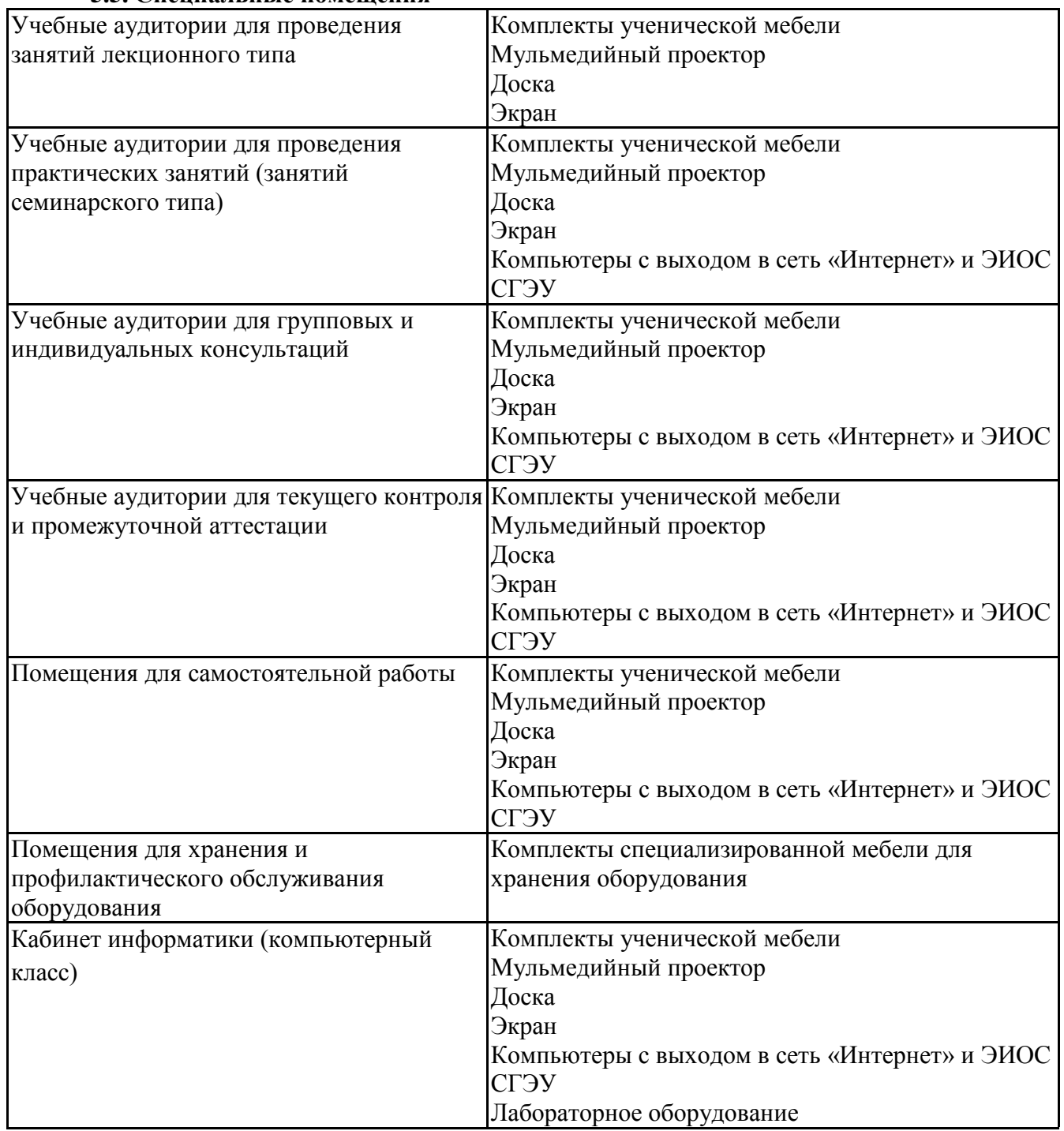

**5.5. Специальные помещения**

Для проведения занятий лекционного типа используются демонстрационное оборудование и учебно-наглядные пособия в виде презентационных материалов, обеспечивающих тематические иллюстрации.

#### **6. Фонд оценочных средств по дисциплине Информатика:**

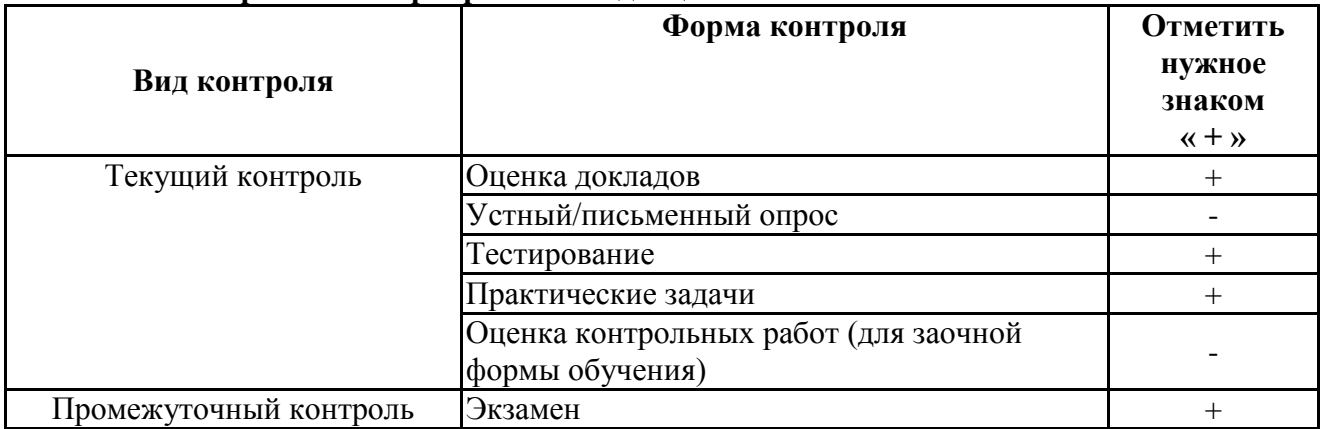

#### **6.1. Контрольные мероприятия по дисциплине**

**Порядок проведения мероприятий текущего и промежуточного контроля определяется Методическими указаниями по основной профессиональной образовательной программе высшего образования, утвержденными Ученым советом ФГБОУ ВО СГЭУ №10 от 29.04.2020г.**

### **6.2. Планируемые результаты обучения по дисциплине, обеспечивающие достижение планируемых результатов обучения по программе Общекультурные компетенции (ОК):**

ОК-12 - способностью работать с различными информационными ресурсами и технологиями, применять основные методы, способы и средства получения, хранения, поиска, систематизации, обработки и передачи информации

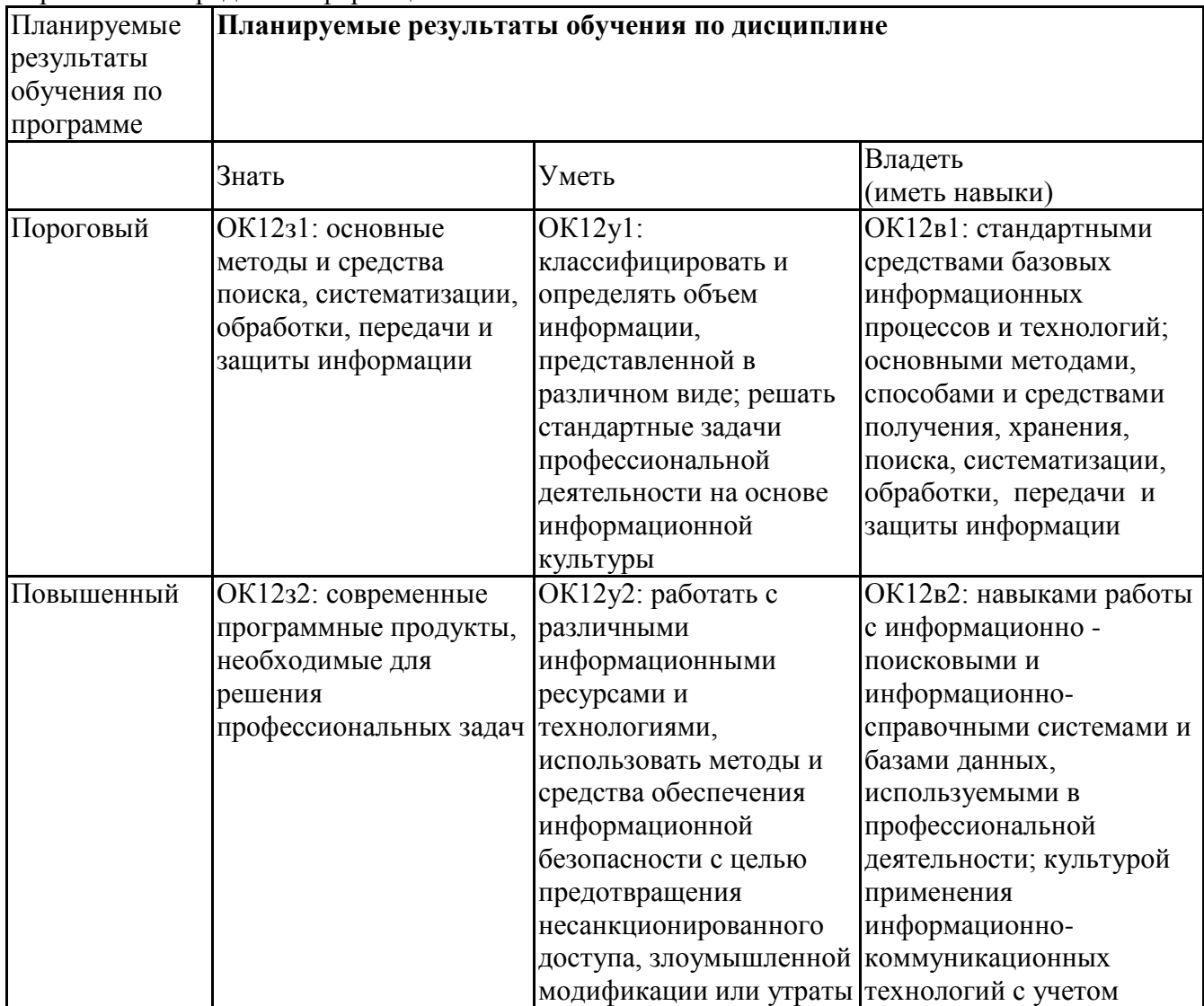

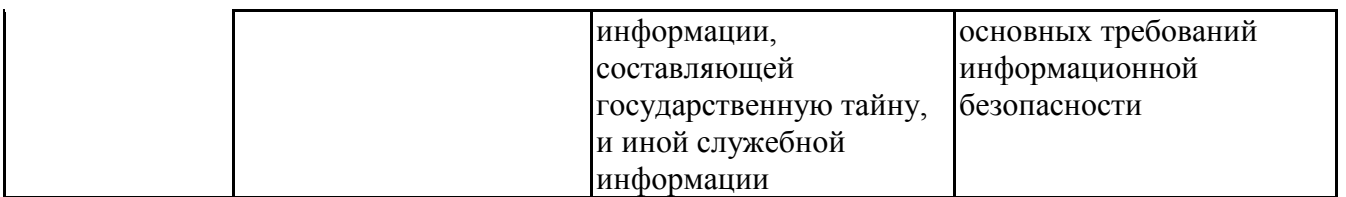

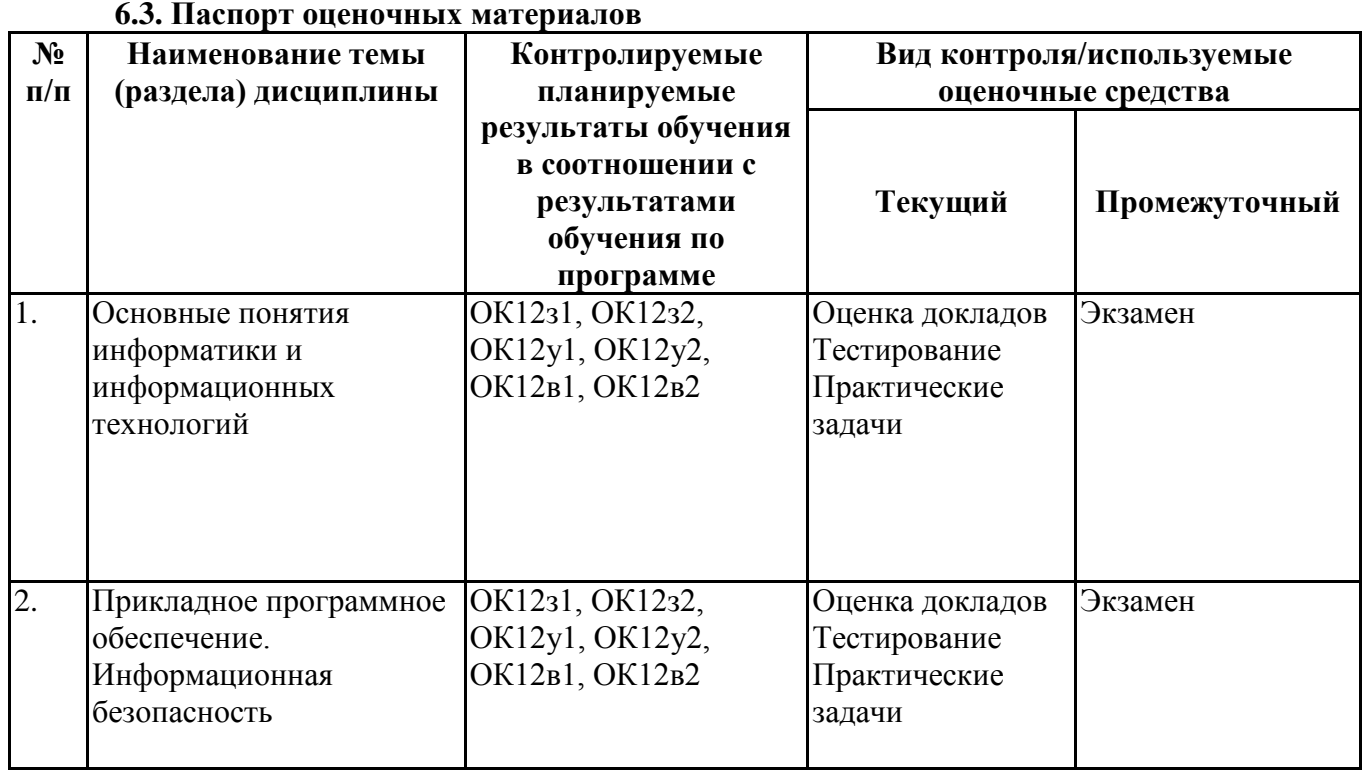

# **6.4.Оценочные материалы для текущего контроля**

## **Примерная тематика докладов**

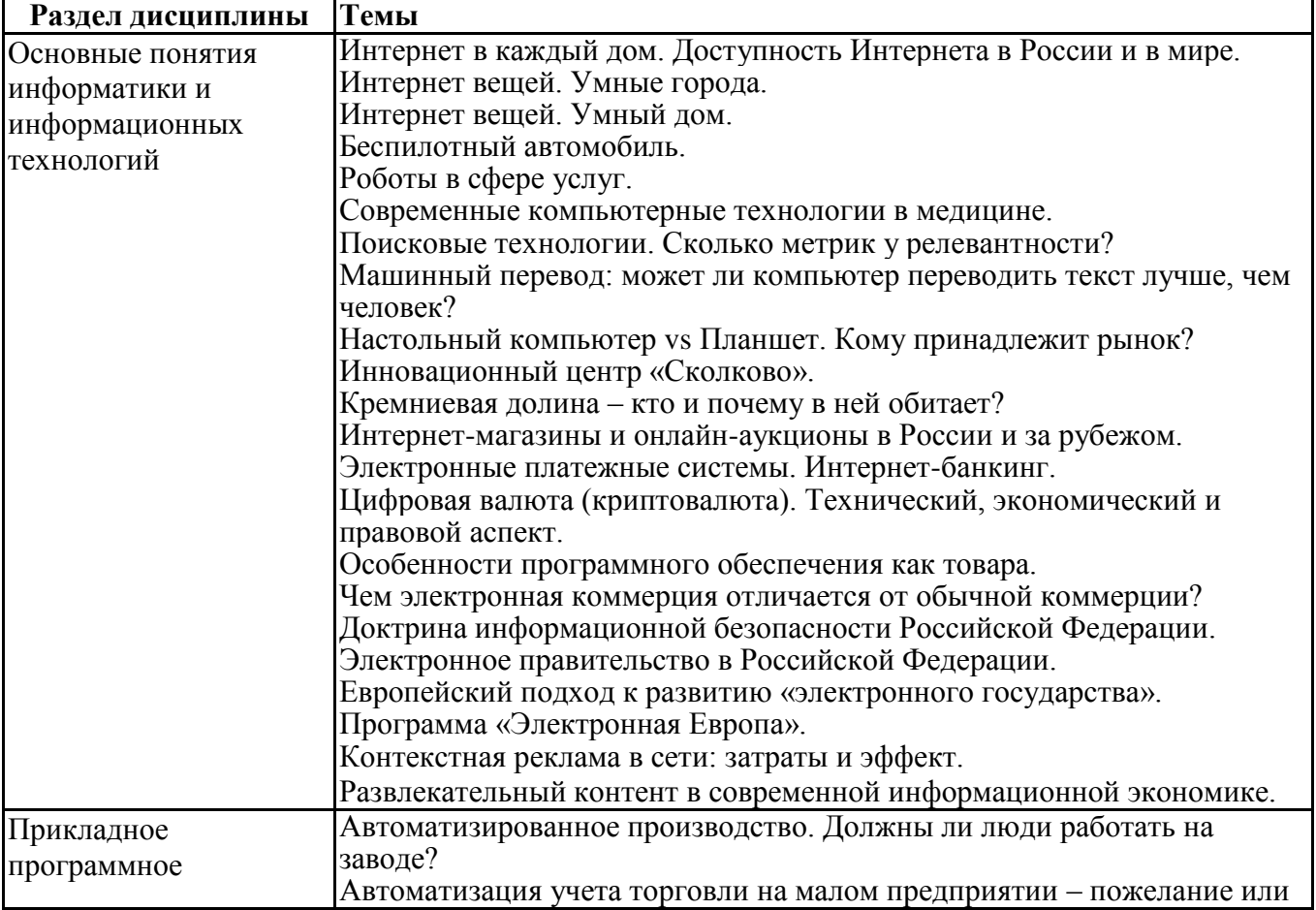

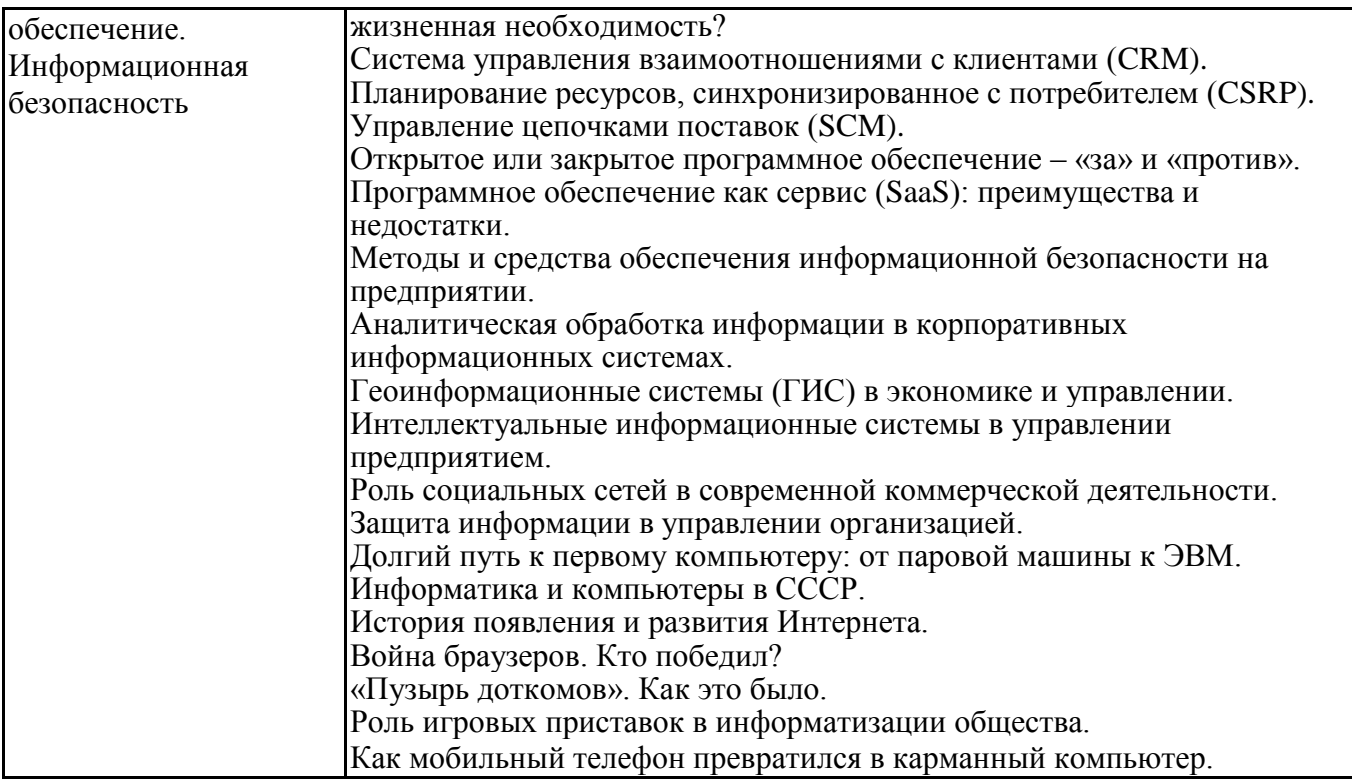

**Задания для тестирования по дисциплине для оценки сформированности компетенций** <https://lms2.sseu.ru/course/index.php?categoryid=514>

В соответствии с Федеральным законом №149-ФЗ, информация – это:

-последовательности сигналов, которые хранятся, передаются или обрабатываются с помощью технических средств

--сведения о лицах, предметах, фактах, событиях, явлениях и процессах независимо от формы их представления

--отражение реального мира, сведения об одном объекте, имеющиеся у другого или того же самого объекта

--текст, зафиксированный в знаковой форме в виде документа и имеющий идентификационные реквизиты

Процесс обработки информации предполагает преобразование ее

-синтаксического аспекта

-семантического аспекта

-синтаксического и/или семантического аспекта

-прагматического

Процесс преобразования знаков одной знаковой системы в другую знаковую систему, удобную для хранения, передачи или обработки информации – это … -шифрование

- 
- -обработка

-архивация

-кодирование

Вся информация в компьютере представляется …

- -в виде двоичных чисел
- -в виде десятичных чисел
- -в кодировке ASCII
- -в выбранной пользователем кодировке

В русском алфавите 33 буквы. Сколько потребуется бит для того, чтобы закодировать такое количество символов?

- -3 -4 -5
- 
- -6

Чему равен 1 Гбайт? -210 Мбайт -103 Мбайт -1000 Мбит -1024 Мбайт

Выберите вариант, в котором объемы памяти расположены в порядке возрастания -15 бит, 2 байта, 20 бит, 1 Кбайт, 1010 байт -15 бит, 20 бит, 2 байта, 1 Кбайт, 1010 байт -15 бит, 20 бит, 2 байта, 1010 байт, 1 Кбайт +15 бит, 2 байта, 20 бит, 1010 байт, 1 Кбайт

В энтропийном подходе к измерению информации оценивается:

-снижение неопределенности в результате получении информационного сообщения

-количество пространства, занимаемое информацией на информационном носителе -количество знаний, добавляемых получателю в результате получения информационного сообщения

-затраты, необходимые для получения, хранения или обработки информации

Современную организацию ЭВМ предложил:

-Джон фон Нейман

-Джордж Буль

-Ада Лавлейс

-Норберт Винер

Архитектура ЭВМ – это:

-совокупность общих принципов организации аппаратно-программных средств и их характеристик

-конкретный состав вычислительного средства на некотором уровне детализации -описание связей внутри вычислительного средства во всей их полноте -состав аппаратной части ЭВМ

 $BIOS - 3TO$  ... -операционная система +встроенная программа для загрузки операционной системы и автотестирования -интерпретатор команд -сервисная программа

Отметьте основные параметры процессоров

-разрядность -размер кэш-памяти -тактовая частота -адресная шина

Энергозависимым устройством памяти персонального компьютера является ...  $-03y$  $-TI3V$ -Flash USB Drive

-жесткий диск

Оперативная память служит для ... -обработки информации -хранения информации, изменяющейся в ходе выполнения процессором операций по ее обработке -запуска программ -тестирования узлов компьютера

Аппаратное подключение периферийного устройства к магистрали производится через...

-регистр

-драйвер

-контроллер

-стример

Объем оперативной памяти определяет

-какой объем информации может храниться на жестком диске

-какой объем информации может обрабатываться без обращений к жесткому диску

-какой объем информации можно вывести на печать

-какой объем информации можно копировать

Что такое буфер обмена?

- Накопитель на жестком магнитном диске

- Область оперативной памяти, предназначенная для временного хранения данных

- Область оперативной памяти, предназначенная для постоянногохранения данных

- Периферийное устройство для передачи информации между компьютерами

Контроллер, соединяющий центральный процессор, оперативную память и встроенный видеоадаптер

-северный мост

-южный мост

-восточный мост

-западный мост

Операционная система, наиболее популярная на настольных компьютерах -Windows

 $-iOS$ 

-Android -Unix

Именованная область внешней памяти произвольной длины с определенным количеством информации - это ...

-cektop

-папка

-кластер

-файл

На тип файла указывает ... -имя файла

-папка, в которой он хранится

-пользователь

-расширение

Операционные системы представляют собой программные продукты, входящие в состав:

-прикладного программного обеспечения

-системного программного обеспечения

-системы управления базами данных

-уникального программного обеспечения

Поля текстового документа задают

-отступ текста от края страницы

- размер бумаги
- обрамление документа
- выравнивание текста

Проводник" это

- операционная система
- = программа для работы с файлами
- операционная оболочка
- служебная программа

Рабочая книга Excel хранится на диске в файле с расширением

- $-hok$
- $-$  kng
- $-$ exe
- $x l s$

Группа рядом расположенных ячеек, образующих прямоугольник, и имеющая свой уникальный адрес, называется

- объектом
- лиапазоном
- листом
- страницей

Укажите, как по умолчанию располагается в клетке вводимое числовое данное

- -центрируется
- -выравнивается по левому краю
- -выравнивается по ширине
- -выравнивается по правому краю

## Категория следующего фрагмента формулы МИН(A3:B9)

- адрес
- операция
- функция
- константа

Категория следующего фрагмента формулы MАКС(A3:B5)

- адрес
- операция
- функция
- константа

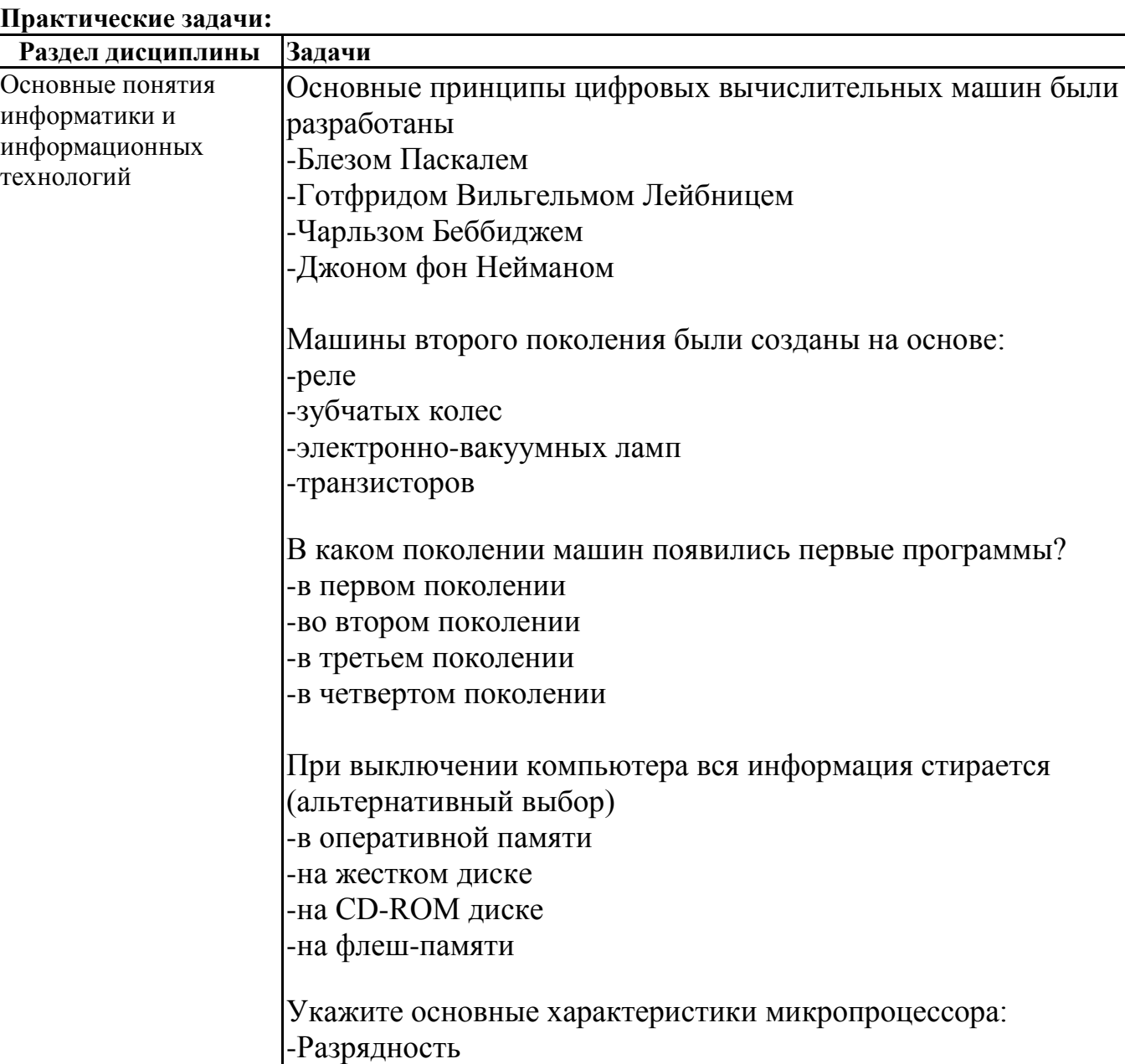

-Объем памяти

#### **Практические задачи:**

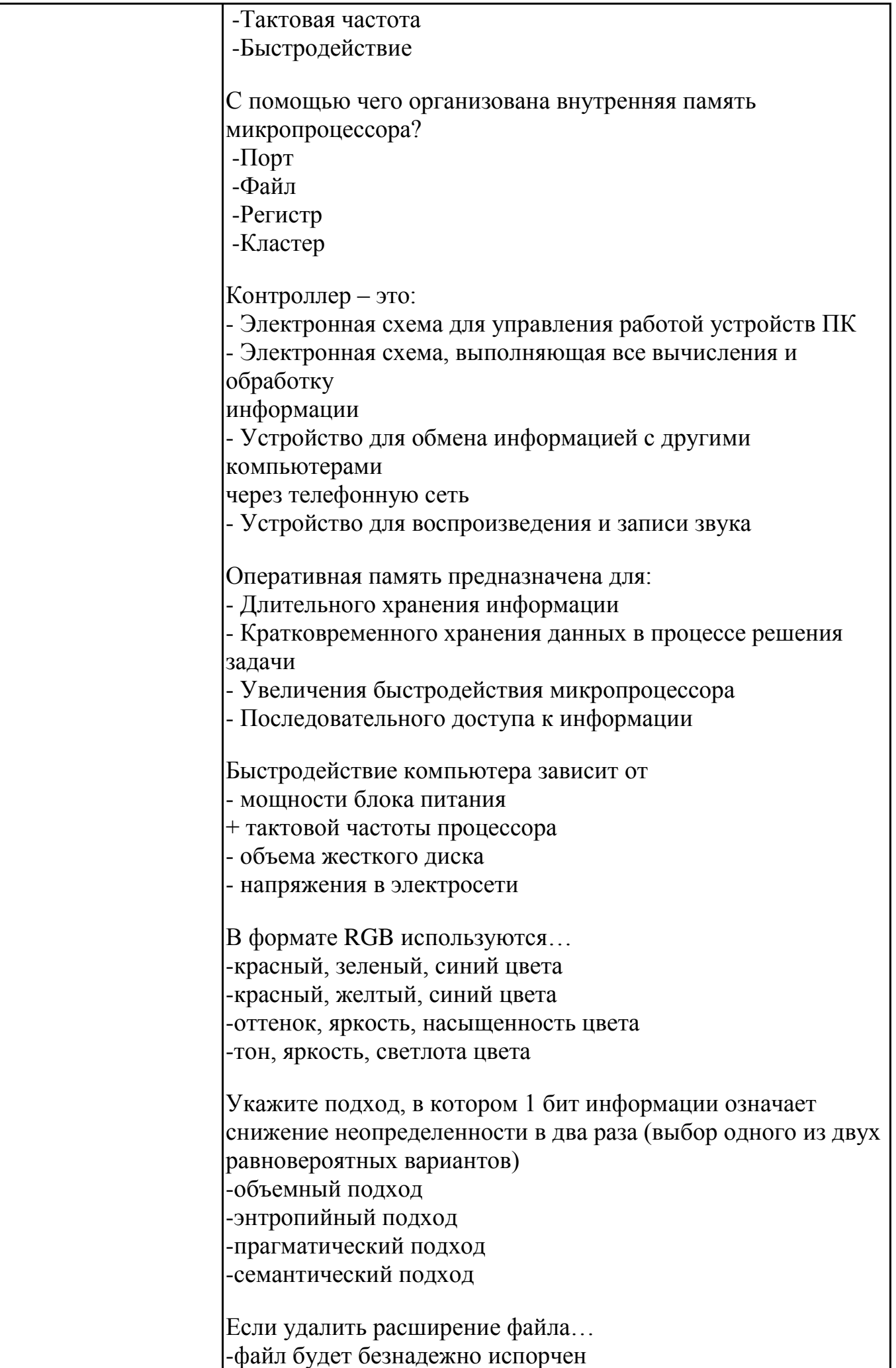

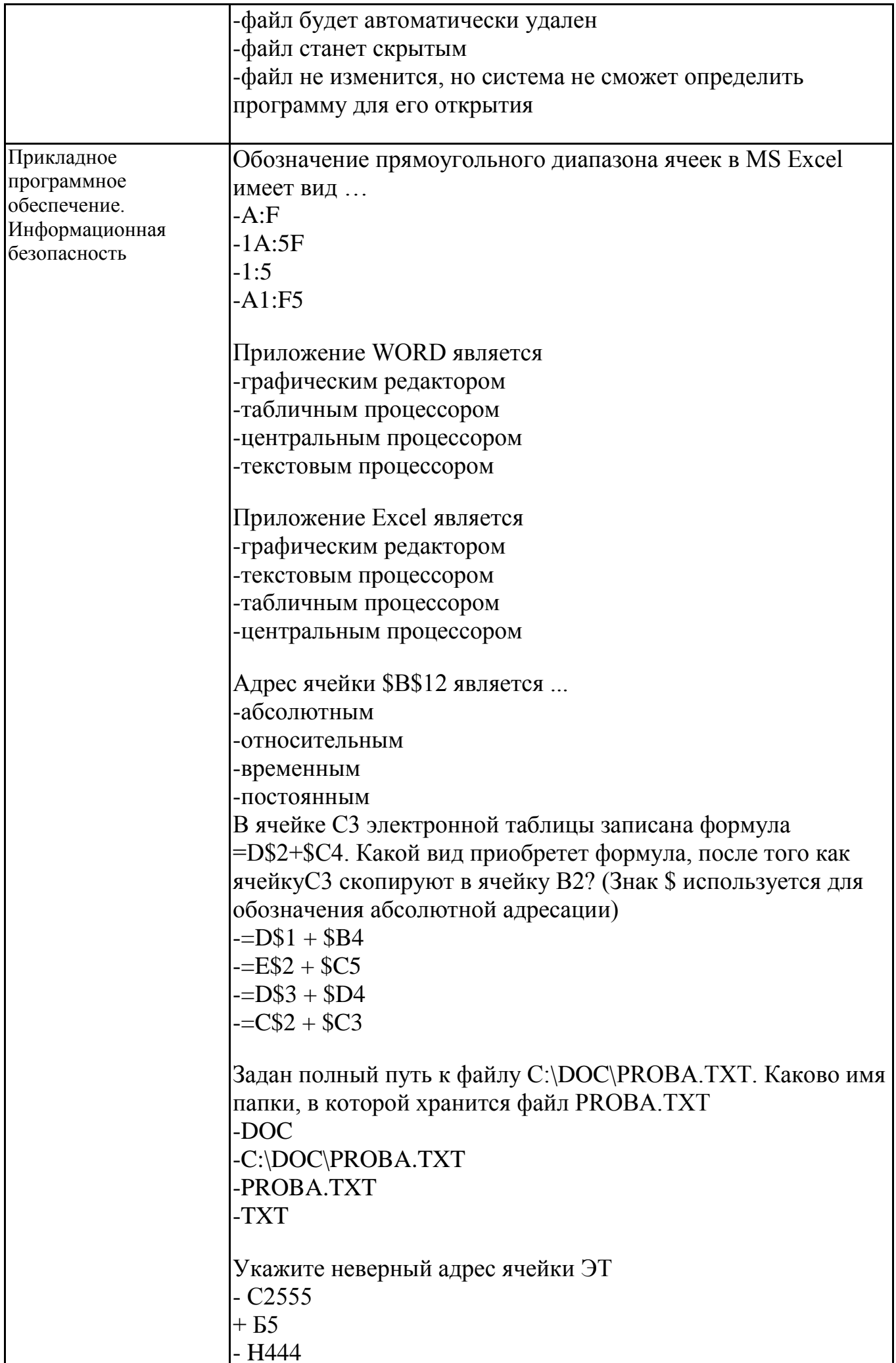

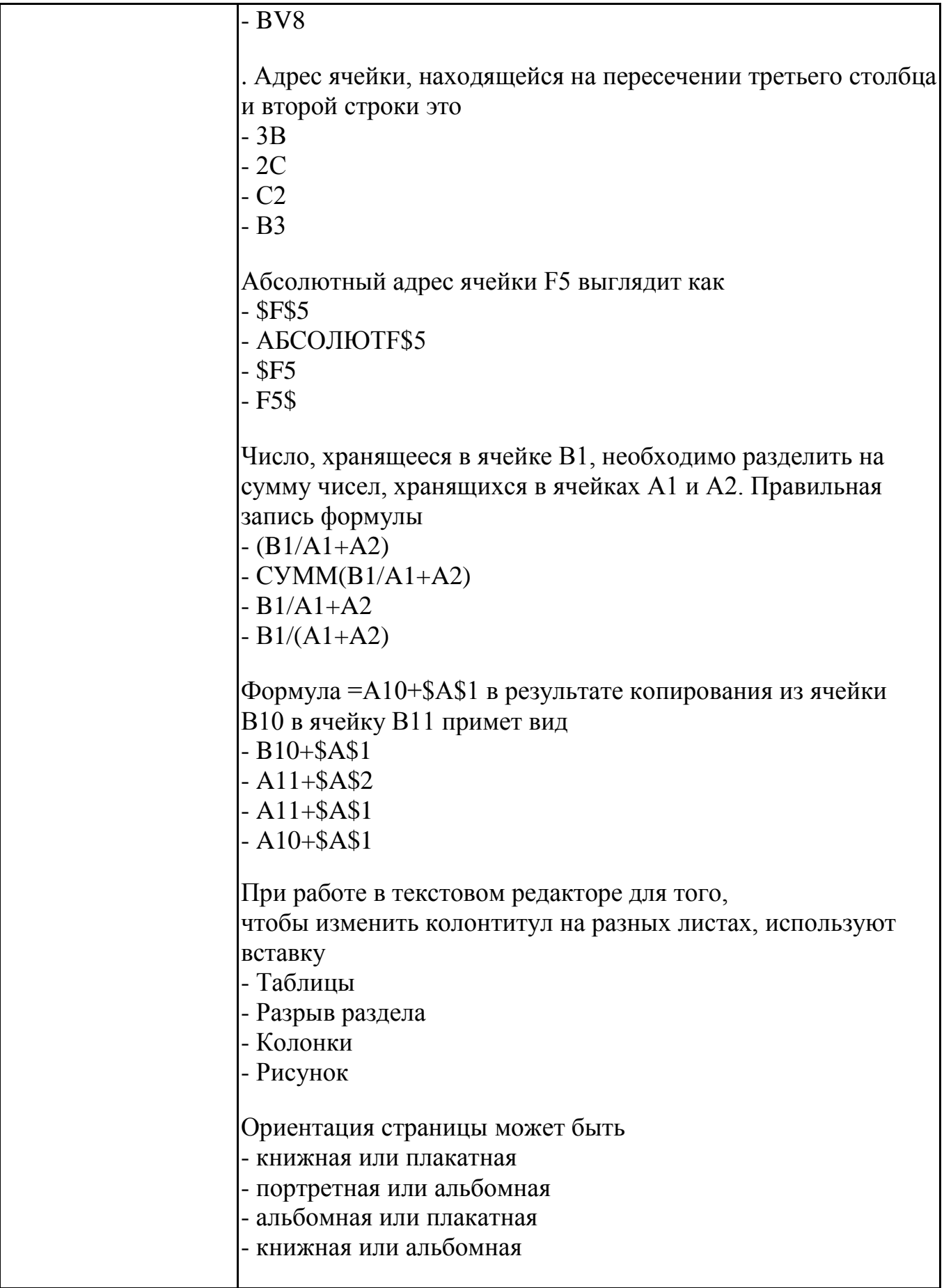

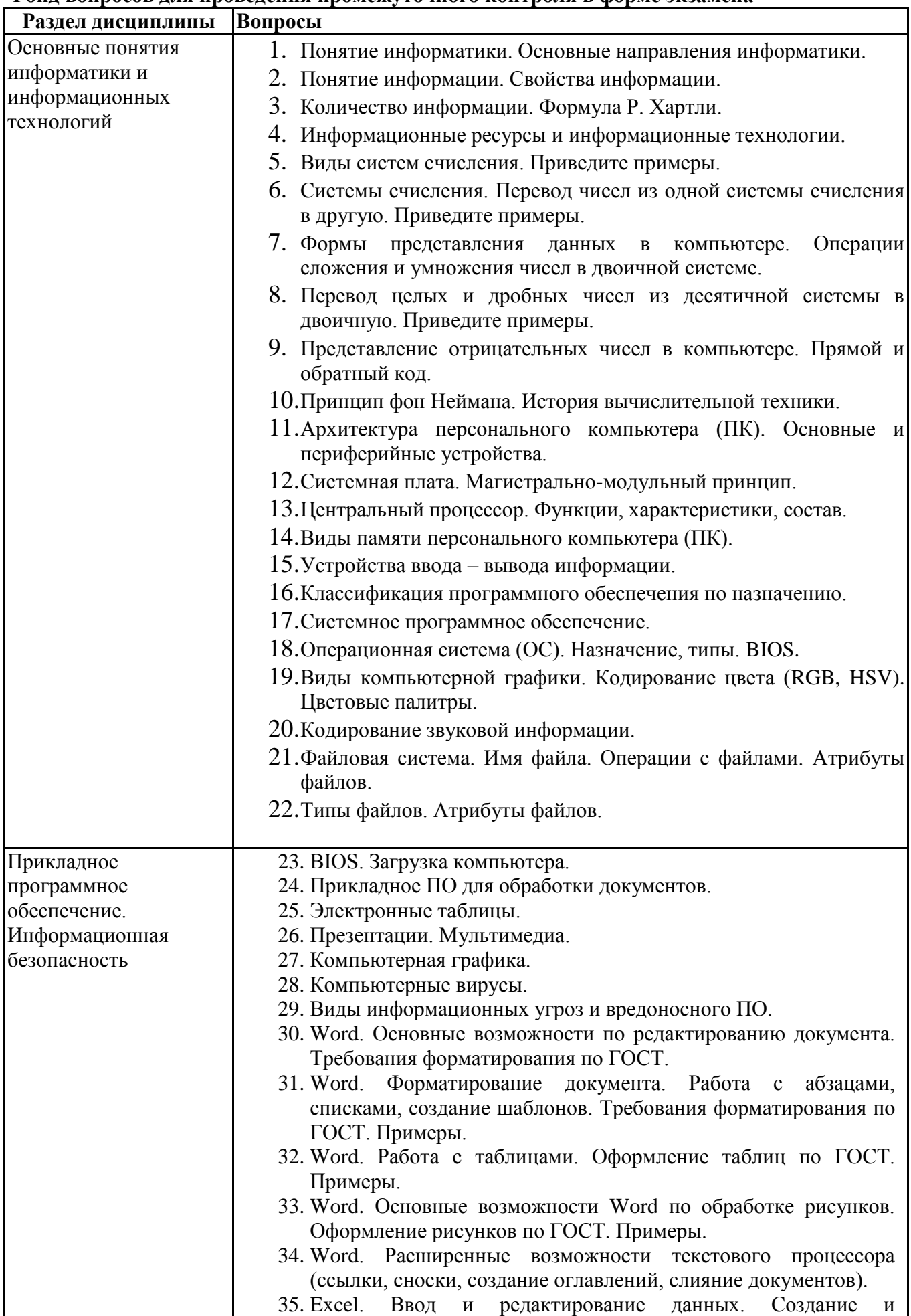

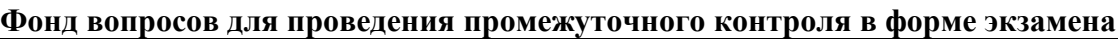

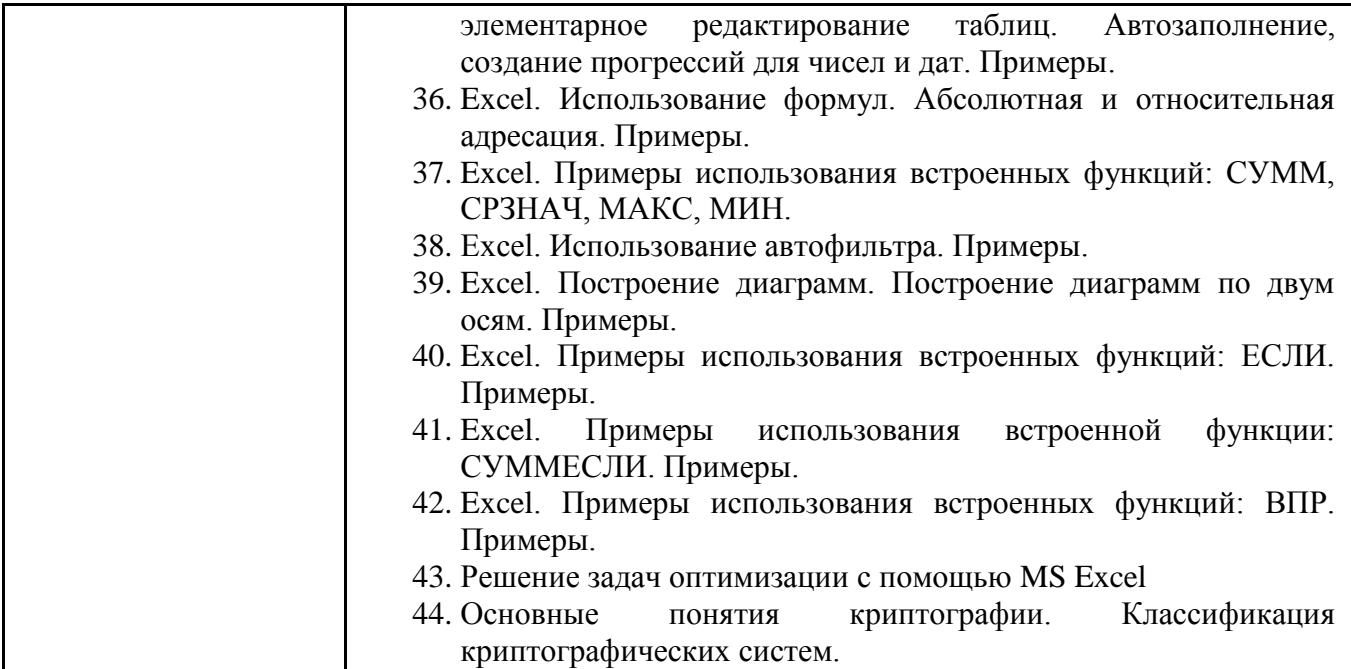

**6.6. Шкалы и критерии оценивания по формам текущего контроля и промежуточной аттестации**

# **Шкала и критерии оценивания**

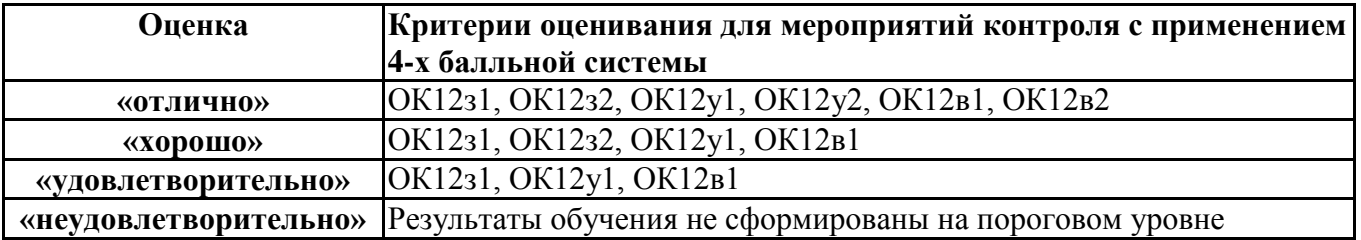